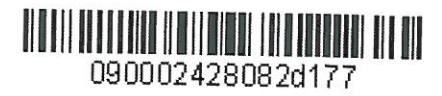

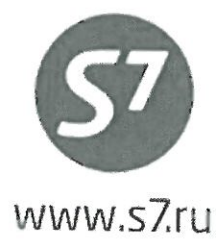

## «УТВЕРЖДАЮ» ПАО «Авиакомпания «Сибирь»

Fittware 5 Верещагин Р.Г. " H" DET LES 2015 г.

**ТЕХНОЛОГИЯ** ОФОРМЛЕНИЯ ПЕРЕВОЗОЧНОЙ ДОКУМЕНТАЦИИ ПО ВПД МО РФ НА РЕЙСЫ ПАО «АВИАКОМПАНИЯ «СИБИРЬ»

Новосибирск 2015

## **1. ОБЩИЕ ПОЛОЖЕНИЯ**

- **1.1.** Настоящий документ заменяет «Технологию оформления перевозочной документации по ВПД МО РФ на рейсы ОАО «Авиакомпания «Сибирь» от 01.01.2015г., которая прекращает свое действие с момента подписания настоящего документа.
- **1.2.** Технология определяет порядок оформления билетов сотрудникам, военнослужащим Министерства обороны Российской Федерации и членам их семей по воинским перевозочным документам Министерства обороны РФ (далее по тексту ВПД МО) формы №1 (Приложение 1), а также оформление сверхнормативного багажа по ВПД МО формы № 2 (Приложение 2).
- **1.3.** Перевозка осуществляется на регулярных рейсах ПАО «Авиакомпания «Сибирь» (далее Перевозчик), рейсах Code-share, где оператором рейсов является ООО «Глобус», а также рейсах Code-share, где ПАО «Авиакомпания «Сибирь» является маркетинговым перевозчиком (диапазон рейсов S74000-4999), выполняемых на территории РФ и стран СНГ (как на прямых, так и на стыковочных рейсы), а также в страны дальнего зарубежья.
- **1.4.** Оформление перевозок производится в офисах Агентов, которым Перевозчик предоставил право осуществлять продажу авиаперевозок по ВПД МО.
- **1.5.** Билеты оформляются только для лиц, указанных в ВПД МО, и строго по маршруту, указанному в ВПД МО.
- **1.6.** Агенты оформляют только электронные билеты по ВПД МО.
- **1.7.** Оформление билетов по ВПД МО (тариф, топливные таксы, аэропортовые сборы и таксы) производится без взимания платы с пассажира (в «кредит»).
- **1.8.** При продаже электронного билета обязательным условием является оформление русифицированной маршрутной квитанции (Приложение 5). Необходимо предупреждать пассажира об обязательном сохранении маршрутной квитанции и оригиналов посадочных талонов, т.к. данные документы являются отчетными документами по пролету.

## **2. ТРЕБОВАНИЯ К ДОКУМЕНТАМ, ПРИНИМАЕМЫМ К ОПЛАТЕ**

- **2.1.** К оплате принимаются ВПД МО Формы 1 (Приложение 1) и ВПД МО формы №2 (Приложение 2 – требование-накладная). Предъявление талона, выданного учреждением военных сообщений и подписанного военным комендантом дополнительно к ВПД МО РФ – не требуется.
- **2.2.** ВПД МО должны быть заполнены на русском языке, с подписью и расшифровкой подписи (фамилией) выдавшего лица, и заверены гербовой печатью с разборчивым оттиском.
- **2.3.** Срок действия ВПД МО составляет три месяца с даты выдачи. Продажа авиабилетов по ВПД МО на рейсы Перевозчика осуществляется не более чем за 90 дней до вылета рейса.
- **2.4.** Все исправления в ВПД МО должны быть сделаны четко и разборчиво, и заверены штампом и подписью военного коменданта, либо лица, выдавшего ВПД МО.
- **2.5.** ВПД МО с неясным оттиском печати, с подчистками текста, незаверенными исправлениями, просроченные, считаются недействительными, и к оплате не принимаются.
- **2.6.** В ВПД МО должно быть указано:
	- названия аэропортов отправления и назначения;
	- **вид транспорта – «самолетом». ЗАПРЕЩЕНО принимать ВПД МО, выписанные для следования прочими видами транспорта: железнодорожным;**
	- для военнослужащих фамилии, инициалы, воинские звания; для членов семьи фамилии, инициалы, степень родства, возраст или даты рождения детей;
	- количество взрослых пассажиров и детей отдельно прописью;
	- цель перевозки отпуск, санаторное лечение, лечение в госпитале, к месту службы, по призыву, по увольнению и т.д.;
	- дата выдачи указывается число и год цифрами и месяц прописью;
	- при перевозке детей до 2-х лет без предоставления отдельного места, ребенок должен быть вписан в ВПД МО в графу №4 «Перевезти»;
	- при перевозке детей до 2-х лет с предоставлением отдельного места, ребенок должен быть вписан в ВПД МО в графы №4 «Перевезти» и №5 «Всего платных пассажиров». В этом случае для данной категории пассажиров, также как и на детей от 2 до 12 лет, оформление авиабилетов по ВПД производится со скидкой от тарифа взрослого пассажира, согласно правилам применения тарифа;
	- если дети до 2-х лет не вписаны в требование, то оформление авиабилетов производится по опубликованным тарифам за наличные.
- **2.7.** Агенту, принявшему к оплате ВПД МО с нарушением вышеуказанных требований, будут выставлены как штрафные санкции в соответствии с Агентским соглашением, так и убытки, понесённые Перевозчиком в связи с нарушением Агентом требований, оговоренных в данной Технологии.

## **3. БРОНИРОВАНИЕ И ОФОРМЛЕНИЕ АВИАБИЛЕТОВ**

- **3.1.** Оформление перевозки по ВПД МО производится только на стоке Перевозчика (421) в соответствии с «Технологией оформления электронной перевозочной документации ПАО «Авиакомпания «Сибирь».
- **3.2.** Оформление перевозочных документов по ВПД МО производится только с экрана АСБ Gabriel (экран Перевозчика).

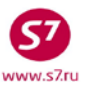

#### **ВНИМАНИЕ:**

- *Оформление билетов производится по тарифам OW, один ВПД должен соответствовать одному билету. Оформление авиаперевозок по тарифам RT запрещено.*
- *Запрещено оформление билетов на трансферные перевозки.*
- *Оформление авиабилетов с открытой датой запрещено.*
- *При указании в одном ВПД перевезти взрослого и ребенка, оформление билета для ребенка производится в аналогичном коде бронирования взрослого пассажира, указанного в ВПД*
- **3.3. На каждого пассажира, вписанного в ВПД МО, оформляется только один билет на перевозку OW.**
- **3.4. Оформление билетов на группу военнослужащих**, **кроме следующих в отпуск**, **в количестве трех и более человек независимо от количества выданных бланков ВПД МО, с обязательным предоставлением списка пассажиров, осуществляется по предварительному согласованию с ОРГС по электронному адресу [federal@s](mailto:federal@s7.ru)7.ru**
- **3.5.** Продажа производится в период **с 01 января 2016 года по 31 декабря 2016 года.**  Перевозка должна закончиться не позднее **31 марта 2017 года.**
- **3.6.** Бронирование может быть произведено:
	- **3.6.1.** По любому доступному тарифу OW экономического класса обслуживания группы FLEX, **величина которого не должна быть выше стоимости (тариф + таксы), указанной в Приложении 4,** с учетом условий, оговоренных п.1.3 и 3.6 данной Технологии.
		- Для автоматического расчета тарифа необходимо использовать следующие запросы:

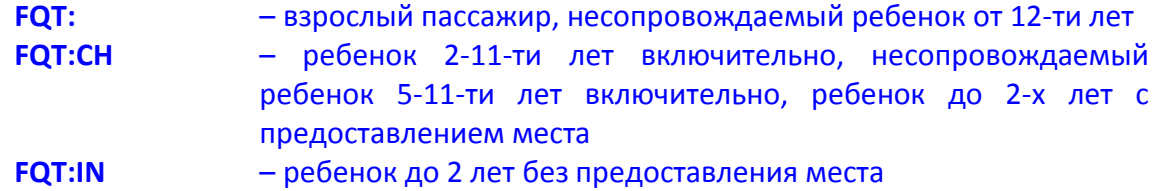

- **3.6.2.** При отсутствии в экране наличия мест кодов бронирования по опубликованным тарифам экономического класса группы FLEX на перевозку OW, либо при превышении стоимости перевозки (опубликованный тариф + таксы) величины, указанной в Приложении 4, оформление билетов производится по конфиденциальным тарифам **RMFOWIT** в коде бронирования **R**.
- **3.6.3.**Оформление билетов по конфиденциальным тарифам **RMFOWIT** на рейсы Codeshare, где ПАО «Авиакомпания «Сибирь» является маркетинговым перевозчиком (диапазон рейсов S74000-4999), **запрещено**.

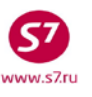

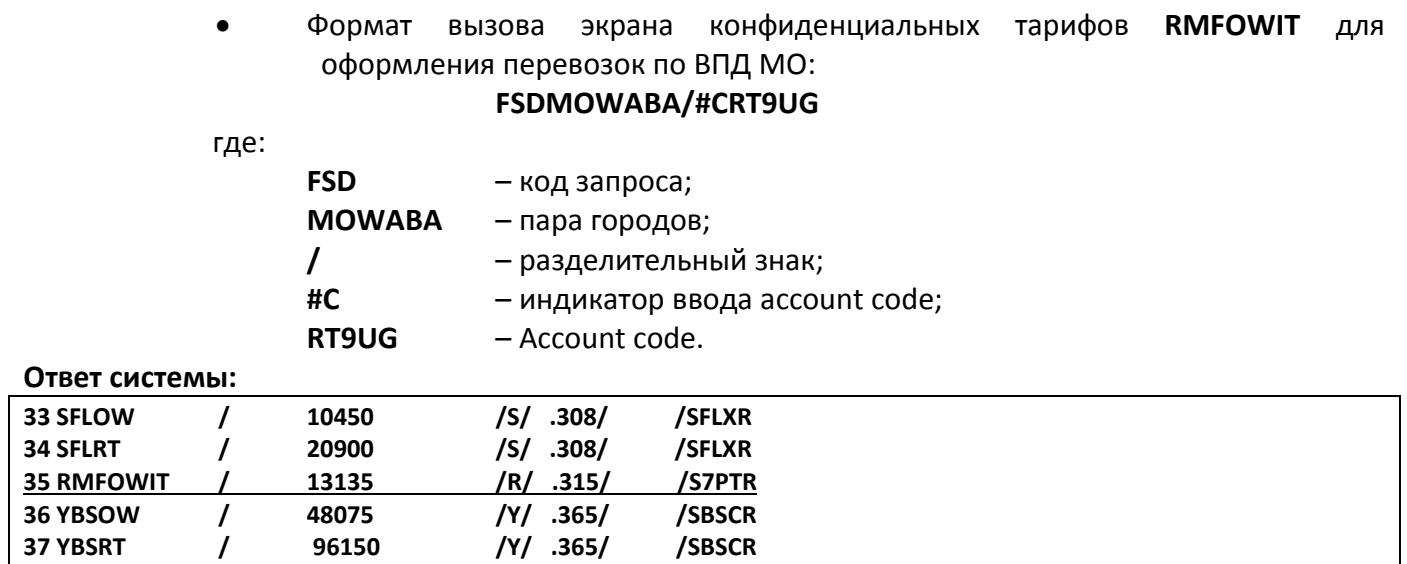

• Формат вызова экрана конфиденциальных тарифов **RMFOWIT** для оформления перевозок по ВПД МО по направлению в/из **г. Симферополь**: **FSDSIPMOW/:RUB/#CRT9UG**

• Автоматический расчет стоимости по конфиденциальным тарифам производится с указанием Account code:

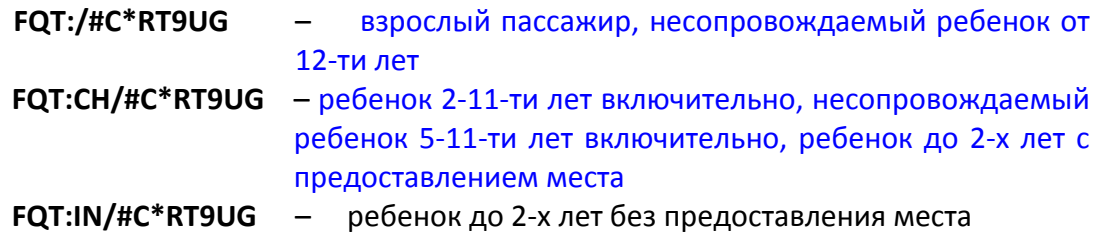

где:

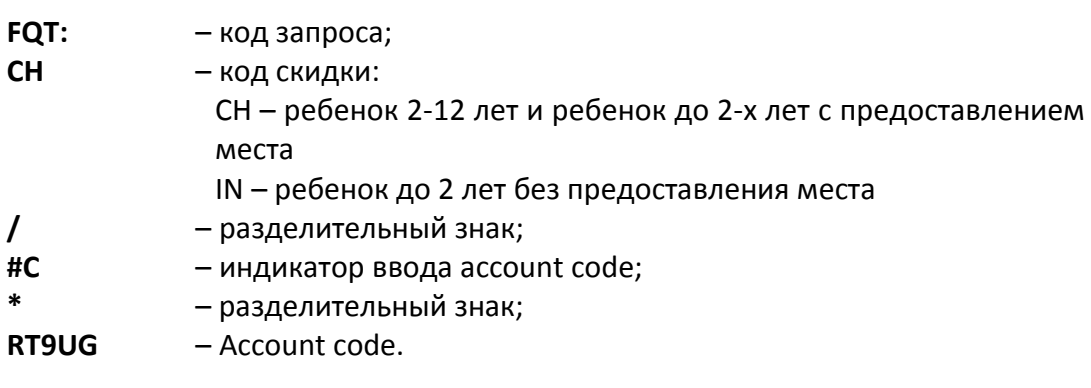

• Автоматический расчет стоимости перевозки по конфиденциальным тарифам для направления в/из г. Симферополь c указанием валюты публикации тарифа, типа скидки и Account code:

## **FQT://:RUB/#C\*RT9UG**

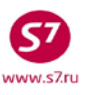

где:

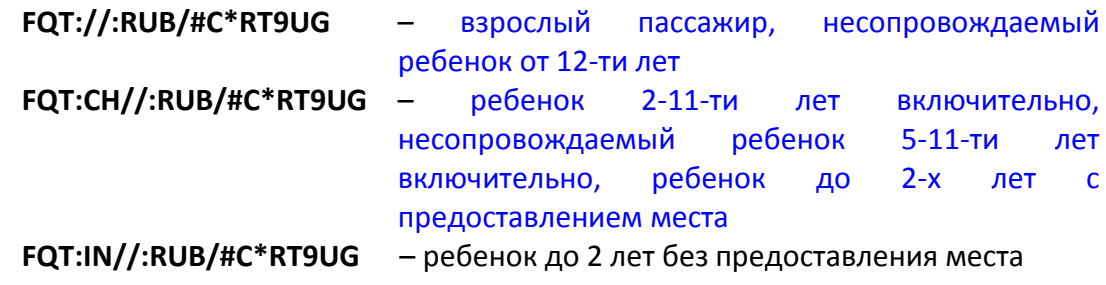

- **3.6.4.**Детские скидки применяются в соответствии с условиями применения тарифа.
- **3.6.5.**При выборе тарифа необходимо отдавать предпочтение наименьшему тарифу группы FLEX из доступных. Пассажир в обязательном порядке должен быть ознакомлен с правилами применения тарифа, т.к. в случае обмена или возврата все сборы и штрафные санкции Перевозчика он оплачивает наличными.

**3.6.6.**При расчете стоимости перевозки в страны СНГ применяется системный курс BSR.

- **3.7. При оформлении перевозки по ВПД МО Агент обязан проверить номер ВПД по картотеке утраченных (похищенных) ВПД. Список утраченных (похищенных) ВПД МО будет предоставляться отделом администрирования продаж по федеральным договорам по электронной почте.**
- **3.8.** Форма оплаты билета (тариф, топливные таксы, аэропортовые сборы и таксы) кредит, без взимания платы с пассажира наличными**.**
- **3.9.** На основании требования ВПД МО разрешается перевозка детей от 5-ти до 16-ти лет включительно в сопровождении Перевозчика. Оформление авиабилета производится в соответствии с «Технологией бронирования и оформления перевозочной документации для несопровождаемых детей на рейсах ПАО «Авиакомпании «Сибирь». Детские скидки применяются в соответствии с правилами выбранного тарифа на перевозку. Услуга по организации перевозки несопровождаемого ребенка является платной согласно перечню «Сборов ПАО «Авиакомпания «Сибирь» за сервисные и дополнительные операции», а так же стоимость услуги опубликована в АСБ Gabriel. Плата за услугу оплачивается пассажиром наличными и оформляется на EMD Перевозчика.

## **3.10. Оформление билета в АСБ Gabriel:**

- **3.10.1.** При оформлении билета используется автоматическая маска и вносится следующая информация:
	- в поле «FOP/Форма оплаты» **IN\*MO\*NNNNNNNNNNNNN**

где:

**NNNNNNNNNNNNN** – номер требования (13 знаков), предъявленного пассажиром.

**3.10.2. Пример оформления билета по маршруту Калининград - Москва для взрослого пассажира:**

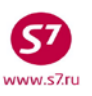

#### **Маска ETK имеет вид:**

**Экран ETK:1AP:**

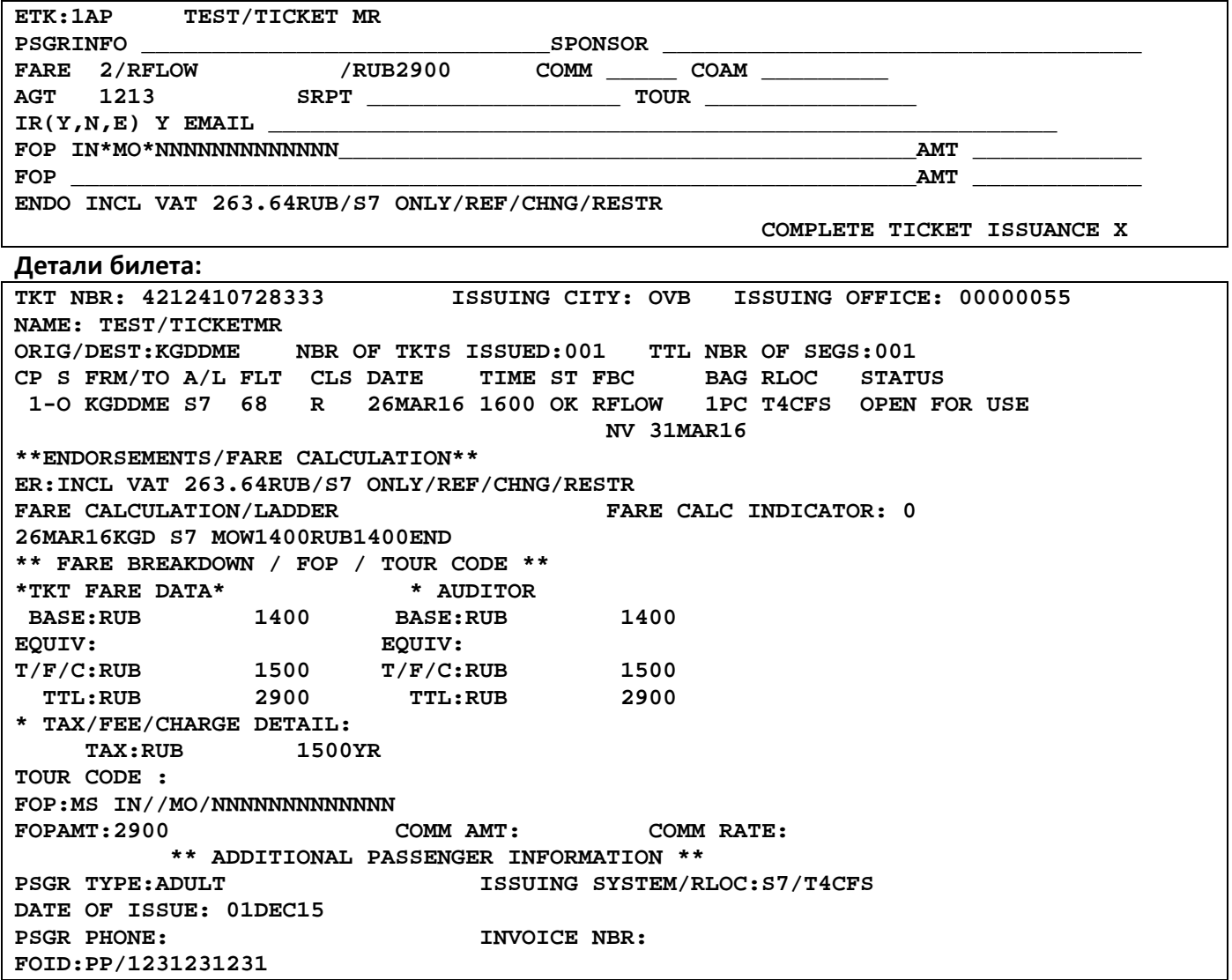

**3.10.3. Пример оформления билета по маршрут Калининград - Москва для взрослого пассажира по тарифу RMFOWIT в случае отсутствия в экране наличия мест** кодов бронирования по опубликованным тарифам экономического класса группы FLEX на перевозку OW**, либо при превышении стоимости перевозки (опубликованный тариф + таксы) величины, указанной в Приложении 4:**

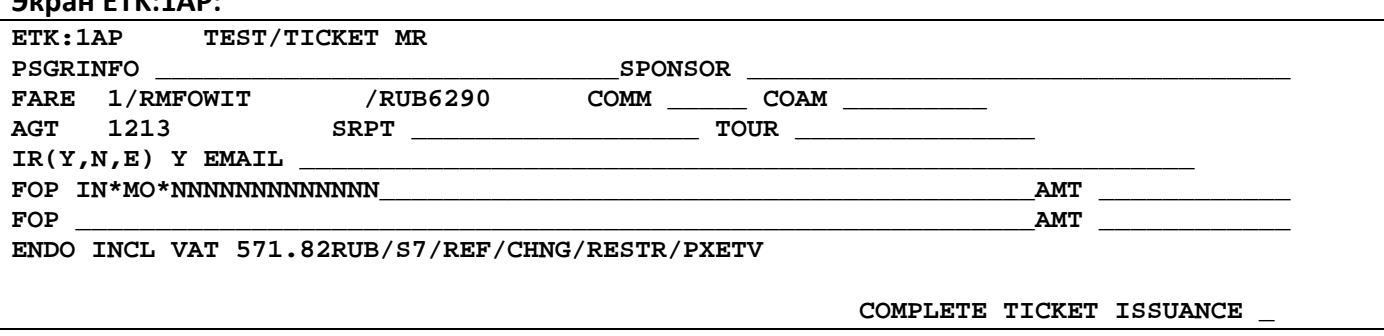

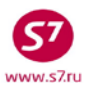

#### **Детали билета:**

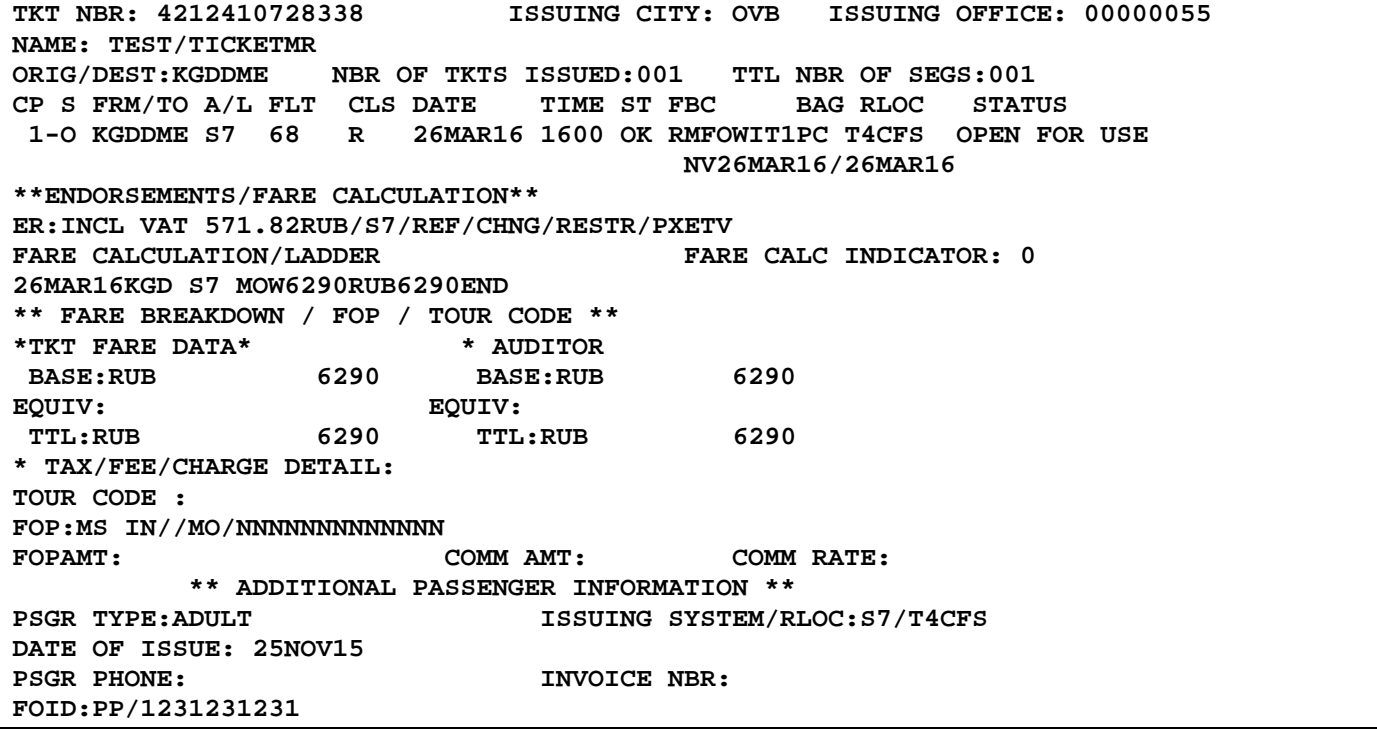

- **3.11.** После оформления билета агент по продаже должен указать на обратной стороне ВПД МО и заверить личным штампом (валидатором):
	- маршрут;
	- номер оформленного авиабилета;
	- дату оформления перевозки;
	- число, месяц и год рождения (при оформлении детей);
	- величину тарифа;
	- отдельно величина каждой таксы, сбора: топливный сбор, аэропортовые сборы и таксы.
- **3.12.** После оформления электронного билета необходимо распечатать русифицированную маршрутную квитанцию, заверить валидатором Агента и выдать пассажиру.

#### **4. ПЕРЕОФОРМЛЕНИЕ И ВОЗВРАТ БИЛЕТА**

#### **4.1. Вынужденный возврат и переоформление билета**

**4.1.1.**При вынужденном отказе в перевозке производится полный возврат стоимости билета. Агентом по продаже заполняется «Справка для перерасчета с ПАО «Авиакомпания «Сибирь» централизованным порядком» (Приложение 6) в 3 экз. Два экземпляра отдаются пассажиру, один прикладывается к отчету по ВПД МО. Расчет с пассажиром наличными денежными средствами не производится.

- **4.1.2.** Вынужденные изменения перевозки для билетов, содержащих собственные рейсы Перевозчика и рейсы, где фактическим перевозчиком является ООО «Глобус», производится как путем обмена билета, так и путем ревалидации.
	- Ревалидация технически не возможна, если:
		- изменяется маршрут;
		- изменяется код бронирования (RBD).
- **4.1.3.**Вынужденное переоформление билета (изменение даты/рейса/маршрута) на рейсы Интерлайн-партнеров производится как равноценный обмен билета.
- **4.1.4.**При вынужденной пересадке на рейсы сторонних авиакомпаний, не имеющих Соглашения-Интерлайн с Перевозчиком, Агент производит вынужденный возврат первоначального билета с формой оплаты – наличные:
	- Если стоимость нового билета меньше стоимости первоначального билета, Агент производит оформление EMD 421 с кодом 98D (форма оплаты – наличные) на стоимость нового билета, далее возврат EMD (DMMC/R) с формой оплаты – наличные.
	- Если стоимость нового билета больше стоимости первоначального билета, вынужденный возврат стоимости билета с формой оплаты наличные. Оформляется EMD 421 c кодом 98D (форма оплаты – наличные) на сумму, которой недостаточно для оформления нового билета. Данный EMD принимается к возврату (DMMC/R) с формой оплаты – наличные.
	- Агент отправляет запрос Перевозчику на изменение статуса купона EMD на «REFUNDED» с указанием информации в поле причина: код авиакомпании, номер рейса, тип бланка (например, INVOL SU842 TKP). Образец EMD в Приложении 7.

#### **Внимание!**

- **В реестр отчета по билетам, оформленным по ВПД МО, номера возвращаемых билетов с информацией о вынужденном возврате билетов наличными не вносятся. Справка о возврате не оформляется.**
- **Расчет МО РФ с Перевозчиком по билетам, оформленным в кредит ВПД МО, осуществляется согласно первоначально оформленных билетов. Пассажиру для отчета о пролете необходимо предъявлять маршрутную квитанцию первоначально оформленного авиабилета и посадочные талоны фактически совершенного перелета.**

#### **4.2. Добровольный возврат и переоформление билета**

- **4.2.1.**Изменение даты вылета производится в соответствии с правилами применения тарифов:
	- если стоимость новой перевозки (уровень тарифа, курс, уровень такс), а так же правила применения тарифа не изменяются – при помощи операции ревалидация (RV). Ревалидация разрешена, как на первом, так и на

последующих полетных купонах. Сборы, предусмотренные правилами применения тарифов, оформляются на EMD 98F, и оплачиваются пассажиром наличными;

- если стоимость новой перевозки повышается производится обмен билета. Добор разницы в стоимости перевозки и сборы, предусмотренные правилами применения тарифов, оплачиваются пассажиром наличными. Сборы, указываются в маске обмена билета ЕТЕ:1МР в поле PENALTY с кодом OD или оформляются на EMD 98F;
- при понижении стоимости перевозки (тариф соответствующего класса RBD и сборы понизились) производится ревалидация (RV). Сборы, предусмотренные правилами применения тарифов, оформляются на EMD 98F, и оплачиваются пассажиром наличными;
- **4.2.2.**Добровольное изменение маршрута запрещено.
- **4.2.3.**Возврат производится в соответствии с правилами применения тарифов. Сборы, предусмотренные правилами применения тарифов, оплачиваются пассажиром наличными, и оформляются на EMD 995. В маске возврата билета RFND:1RE сбор не указывается.
- **4.2.4.**При возврате расчет с Пассажиром наличными денежными средствами не производится. Агентом по продаже заполняется «Справка для перерасчета с ПАО «Авиакомпания «Сибирь» централизованным порядком» (Приложение 6) в 3 экз. Два экземпляра отдаются пассажиру, один прикладывается к отчету по ВПД МО.
- **4.2.5.**В «Справке для перерасчёта с ПАО «Авиакомпания «Сибирь» централизованным порядком» (Приложение 3) в графе «подлежит возврату централизованным порядком МО РФ» сумма по билету указывается полностью, в графе «сбор за отказ от перевозки» указывается сбор за отказ от полета в соответствии с правилами применения оплаченного тарифа. Сборы за возврат оформляются на EMD 995, и оплачиваются пассажиром наличными.

#### **5. ОФОРМЛЕНИЕ СВЕРХНОРМАТИВНОГО БАГАЖА ФОРМЫ № 2**

- **5.1.** Каждый пассажир, оформивший билет по ВПД МО, имеет право перевести бесплатно багаж, если вес багажа пассажира не превышает установленной Перевозчиком нормы бесплатного провоза багажа.
- **5.2.** Багаж сверх установленной нормы бесплатного провоза багажа оформляется как сверхнормативный багаж. О массе и количестве мест сверхнормативного багажа пассажир обязан уведомить Перевозчика при бронировании места или в момент приобретения авиабилета. При полной коммерческой загрузке воздушного судна Перевозчик вправе ограничить прием или отказать Пассажиру в перевозке багажа сверхустановленной нормы.

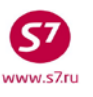

- **5.3.** Оформление сверхнормативного багажа производится на основании багажного талона ВПД МО (Приложение 3), либо формы №2 (Приложение 2 – Требование-накладная) по тарифу за сверхнормативный багаж, опубликованному в АСБ Gabriel на день оформления перевозки. Оформление производится на EMD.
- **5.4.** Полная информация по расчету стоимости тарифов и оформлению сверхнормативного багажа на EMD описана в «Технологии расчета для провоза багажа, применения и оформления квитанции для оплаты сверхнормативного багажа ПАО «Авиакомпания «Сибирь».
- **5.5.** Если фактическая масса сверхнормативного багажа меньше, чем указано в ВПД МО формы №2, денежные средства за разницу в весе пассажиру не выплачиваются. Если фактическая масса и габариты багажа больше, чем указана в ВПД МО формы №2, то доплата взимается наличными по багажным тарифам, действующим на дату начала перевозки.
- **5.6.** При оформлении EMD на сверхнормативный багаж в поле **FOP** указывается «IN\*MO\*NNNNNNNNNNNNN», где NNNNNNNNNNNNN серия и номер накладной.
- **5.7.** Агент в **багажном талоне** на оборотной в графе «особые отметки», либо в ВПД формы №2 **«расчет провозных плат»** проставляет:
	- **Провозн. плата** величина тарифа за перевозку места сверхнормативного багажа (сколько РС, стоимость за каждое РС в руб.);
	- **Вес груза определен жел. дор. (НА)** фактический вес сверхнормативного багажа в кг.;
	- **ст./прист.** номер билета;
	- **Всего** итоговая сумма к возмещению в рублях (тариф, умноженный на количество мест);
	- **Время выдачи** валидатор Агента.
- **5.8.** Лицевая сторона багажного талона заполняются отправителем (структурным подразделением МО РФ), Агентам вносить записи **ЗАПРЕЩЕНО**.

## **6. ОТЧЕТНОСТЬ**

- **6.1.** В рамках ежедекадного отчета по продажам по требованиям ВПД МО:
	- Вносит информацию о ФИО пассажиров на русском языке для всех транзакций за отчетный период на странице раздела «Реестр специальных перевозок» в АСФО.
	- Проверяет, а при отсутствии вносит после фамилии/имени ребенка на русском языке число, месяц и год рождения **(ДД.ММ.ГГ);** в поле «номер первичного документа» – номер ВПД (без сокращения); в поле «паспорт» – номер документа, удостоверяющего личность;

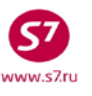

- Формирует отчет о продажах по требованиям ВПД МО в разделе «Реестр специальных перевозок» в АСФО и в электронном виде отправляет по электронному адресу: [federal@s7.ru](mailto:federal@s7.ru) . Данный реестр АСФО соответствует форме, указанной в Приложениях 8 и 9 настоящей Технологии.
- **6.2.** К сформированным реестрам прикладывает оригиналы требований ВПД МО РФ формы №1 и формы № 2, справки о возврате и багажные квитанции, отсортированные в той же последовательности, что и билеты в реестре.
- **6.3.** В бумажном виде ежедекадный отчет о продаже по ВПД МО направляется по адресу: 633104, Новосибирская область, г.Обь-4, Канцелярия «S7 Airlines», ООО «Ревенью», с пометкой «Отчет о продаже по ВПД МО РФ» и должен быть получен не позднее 3 (третьего) рабочего дня по окончанию отчетной декады. Отчет направляют в едином конверте (Приложение 10,11) вместе с отчетами по другим ведомствам (МО, МВД, FSS, ОПФ). Отчеты упаковывать только в конверты формата А4 независимо от объема отчета.
- **6.4. Агент несет ответственность за получение отчетов по федеральным продажам ПАО «Авиакомпания «Сибирь» и в случае утери ВПД МО РФ или других первичных документов по федеральным продажам, компенсирует ПАО «Авиакомпания «Сибирь» стоимость перевозки, указанной в билете.**
- **6.5.** Отправка конвертов с отчетами допускается двумя способами:
	- командирской почтой: образец надписи на конверте указан в Приложении 10 к настоящей Технологии (указание даты отправки, исходящего номера и номера рейса ОБЯЗАТЕЛЬНО);
	- при отсутствии возможности отправки рейсами Авиакомпании «Сибирь» (командирской почтой) – заказным письмом с уведомлением (образец конверта указан в Приложении 11 к настоящей Технологии), экспресс почтой, фельдсвязью или спецсвязью.
- **6.6.** Агент обязан отправлять на электронный адрес [federal@s7.ru](mailto:federal@s7.ru) вместе с реестрами сформированными в АСФО, регистрационные номера отправляемых конвертов, а также номера рейсов, которыми они были отправлены. В теме письма указать: Код агентства, Наименование агентства, ВПД МО РФ за период. При нулевой продаже за декаду по какому-либо из федеральных клиентов, на электронный адрес [federal@s7.ru](mailto:federal@s7.ru) высылается сообщение об отсутствии продаж по данному клиенту.

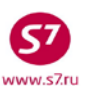

#### 0160032 413201 **TPE5OBAHUE** Министерство обороны 20 на перевозку<br>инских пассажиров Форма 1 Лицевой счет № 2/245 1.0m asponopma Hopmuck ve, nijm, espenson Bourorag 2. 40 aspousema FROMOW KUaCCC 3. B Camorene 4. Перевезти CM. MLTMCHaNTA Dunopolitie *ITOGUILLE* 5. Всего платных пассажиров: взрослых 6. Цель перевозки \_ CWILLY CK  $\circ$  $\overline{c}$  $20132$ NIO arpene 7. Дата выдачи «...  $\mu$ UNI VER DIO UN YOU AND ALL DIA TAY DIA ETA DIA VIA YAN YA YAN LIA 1 6 0 0 3 2 4 1 3 2 0 1 2 .  $\theta$

#### **Образцы ВПД МО РФ**

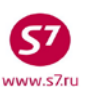

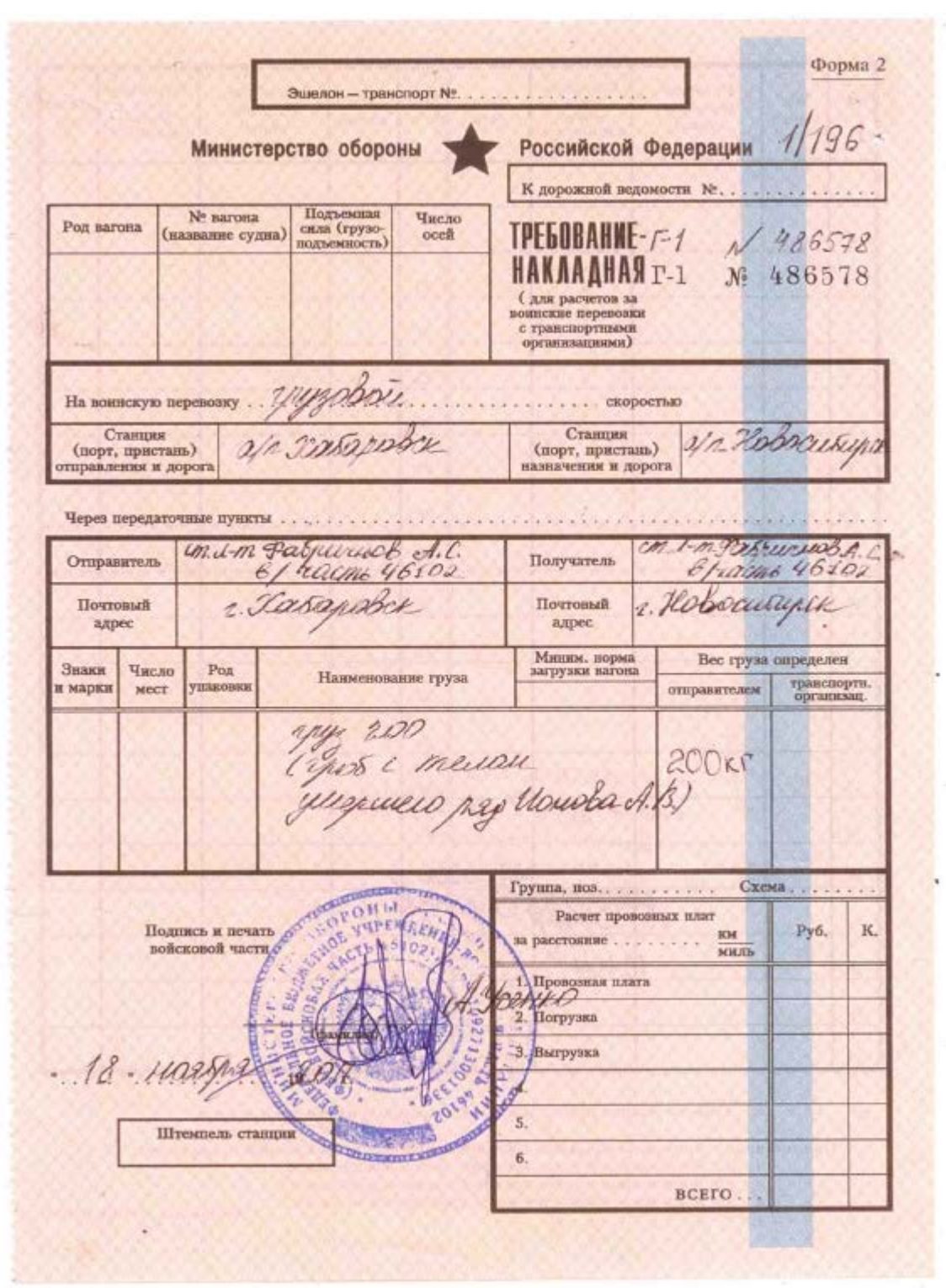

## **Образец ВПД МО формы № 2**

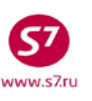

#### **Образец багажного талона ВПД МО**

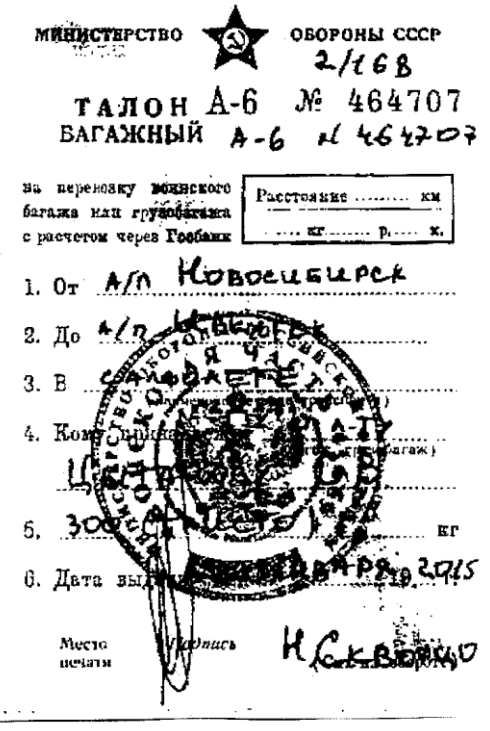

V

## ПРИМЕЧАНИЯ:

- 1. Талон багажный действителен три
- 2. Талоны багажные изготовляются по Талоны багажные изготовляются по<br>распоряжению Начальника Централь-<br>ного управления военных сообщений<br>Министерства обороны СССР. Изготовление их в ином порядке преспедуется по закону.
- 3. Передаче другим лицам или продаже не поддежит.
- 4. Вес одного места багажа или грузобагажа не должен превышать 80 кг.

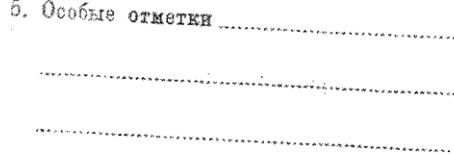

 $\sim$ 

МПФ Гознака, 1932. Зак. 81-8131.

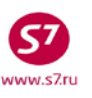

## **Максимальные тарифы для перевозки пассажиров по ВПД МО на 2016 год**

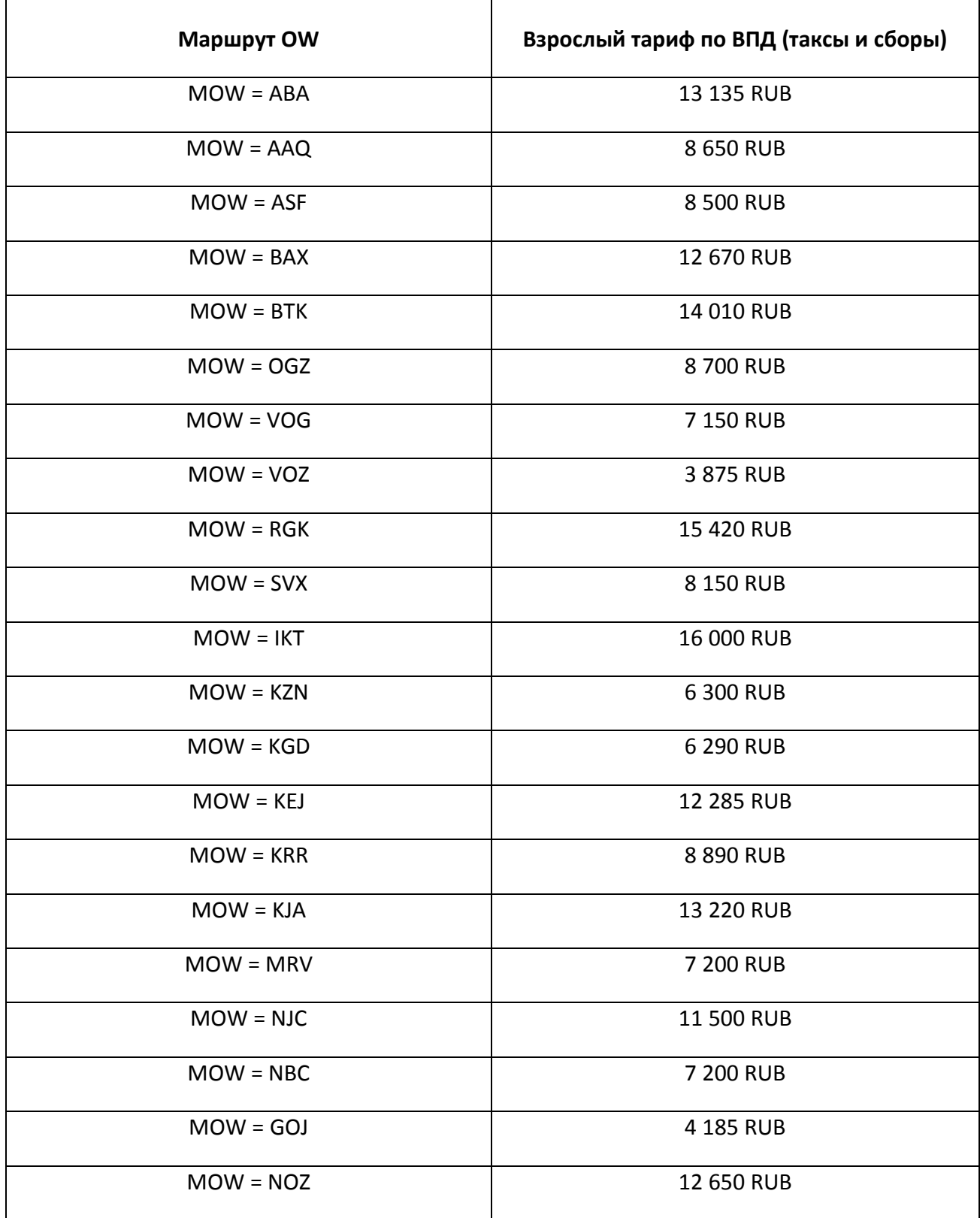

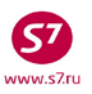

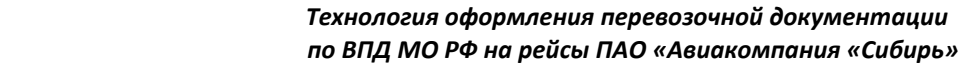

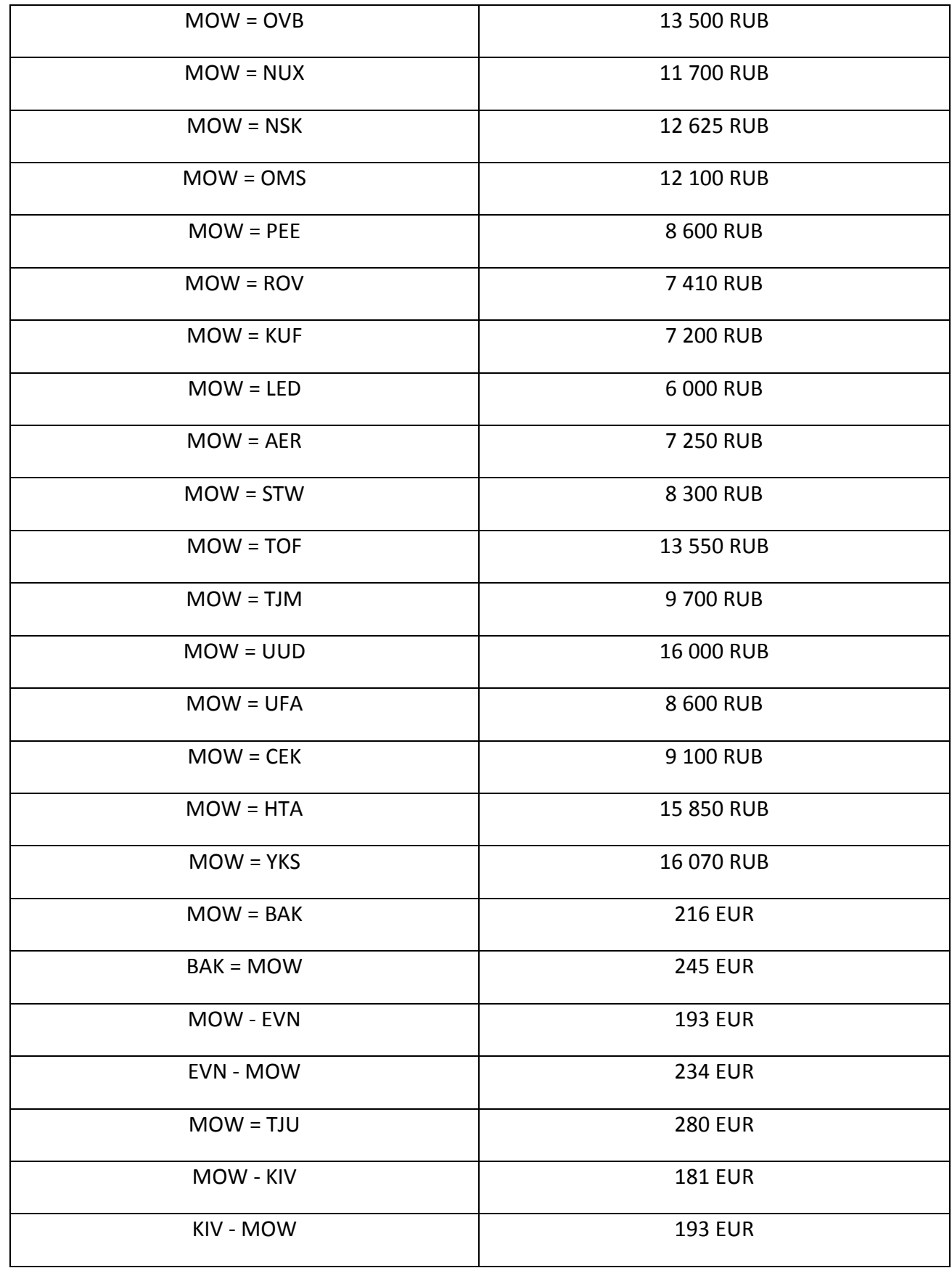

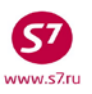

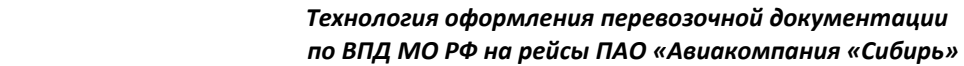

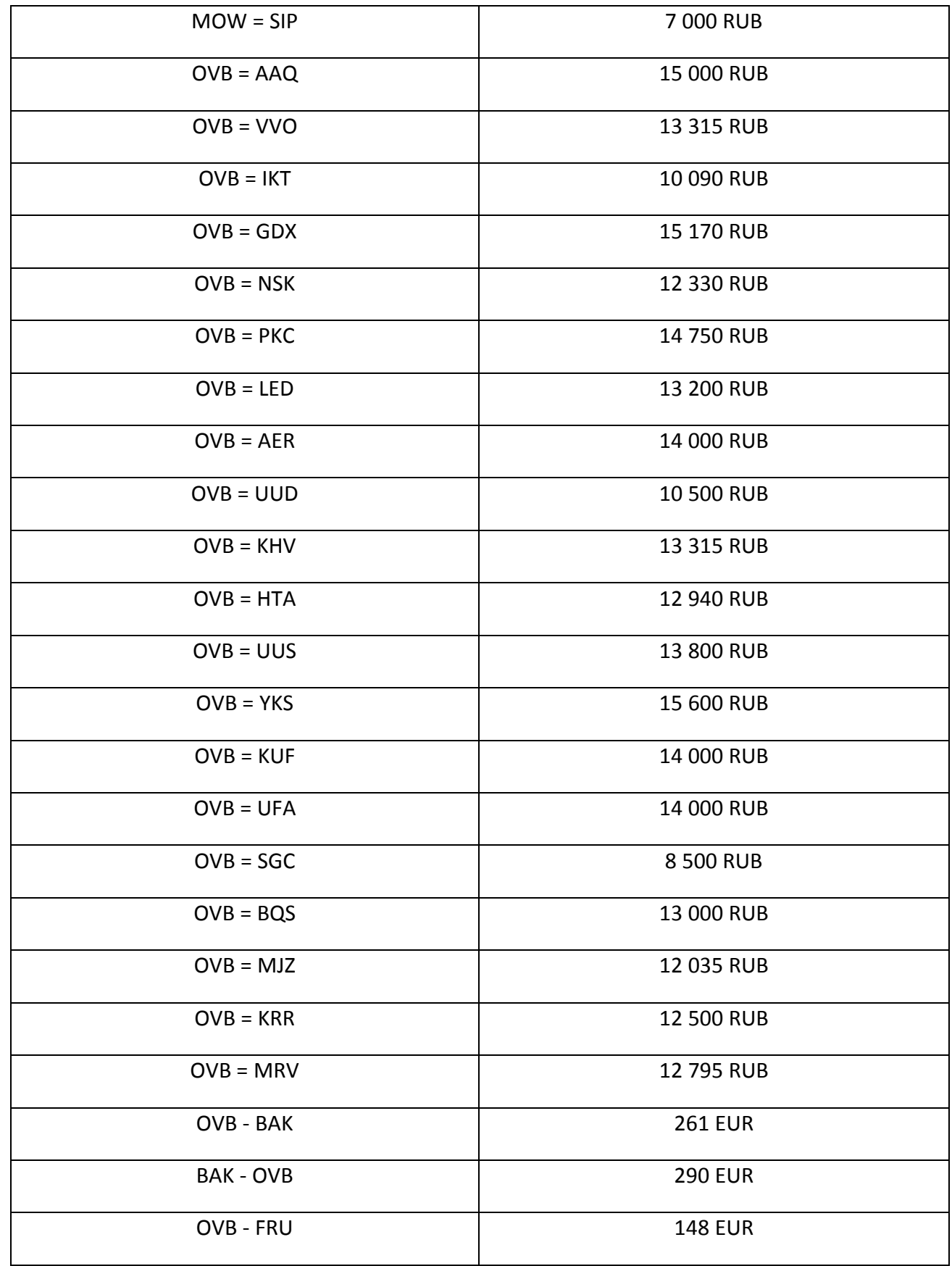

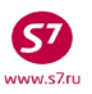

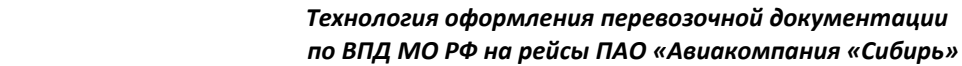

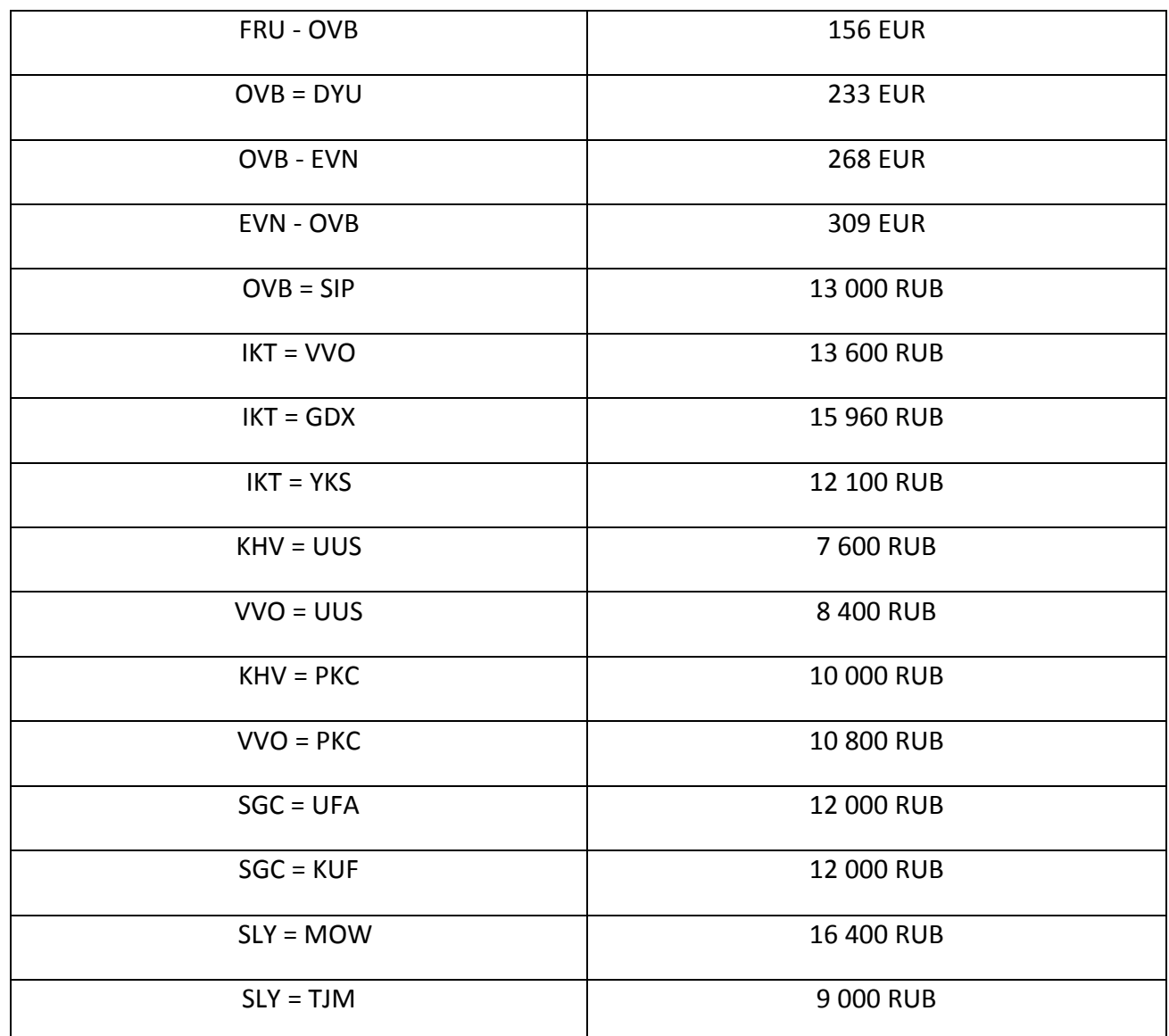

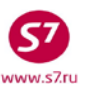

ARRIVAL:1915

#### **Вид маршрутной квитанции**

 \*\*\* ITINERARY RECEIPT - DUPLICATE \*\*\* \*\*\* ДУБЛИКАТ МАРШРУТНОЙ КВИТАНЦИИ ЭЛЕКТРОННОГО БИЛЕТА \*\*\*

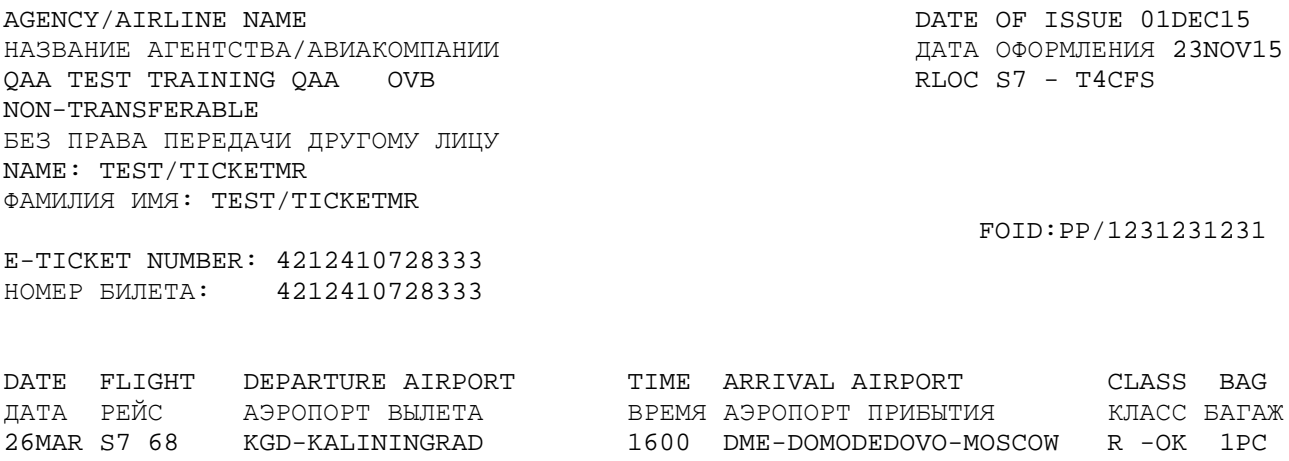

RESTRICTIONS: INCL VAT 263.64RUB/S7 ONLY/REF/CHNG/RESTR ОГРАНИЧЕНИЯ : ВКЛЮЧАЯ НДС 263.64RUB/S7 ONLY/REF/CHNG/RESTR

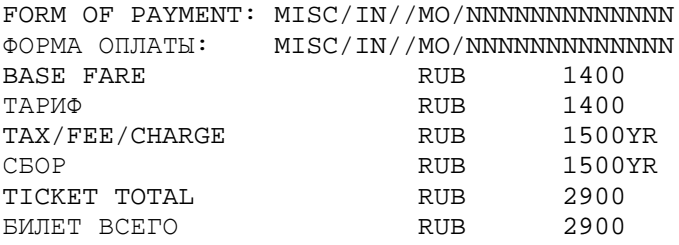

Notice: "Carriage and all other services provided by the carrier are governed by the terms and conditions of the contract of carriage with S7 Airlines or other carrier operating your flight, as well as the applicable rules of the fare chosen by you. The terms of your contract of carriage, as well as the applicable fare rules and the terms and conditions of carriage are fully incorporated into this air ticket by reference. You should familiarise yourself with the terms of the contract of carriage (Terms and Conditions of Carriage and applicable Fare Rules), available at any S7 sales office, on the web site of S7 Airlines or with the carrier operating your flight."

Примечание: "Перевозка и другие предоставляемые перевозчиком услуги подчиняются всем условиям договора перевозки с S7 Airlines или иного перевозчика, фактически выполняющего Ваш рейс, а также правилам применения выбранного Вами тарифа. Условия Вашего договора перевозки, а также вышеуказанные условия применения тарифа и правила перевозки включены в настоящий авиабилет посредством ссылки на таковые. С условиями договора перевозки (правилами перевозки, правилами применения тарифов) можно ознакомиться в офисах продаж, на сайте S7 Airlines или перевозчика, фактически выполняющего Ваш рейс."

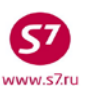

Агент

 $\frac{1}{20}$  × 20  $\frac{1}{20}$   $\frac{1}{20}$ 

#### **Справка**

### **для перерасчета с ПАО «Авиакомпания «Сибирь» централизованным порядком**

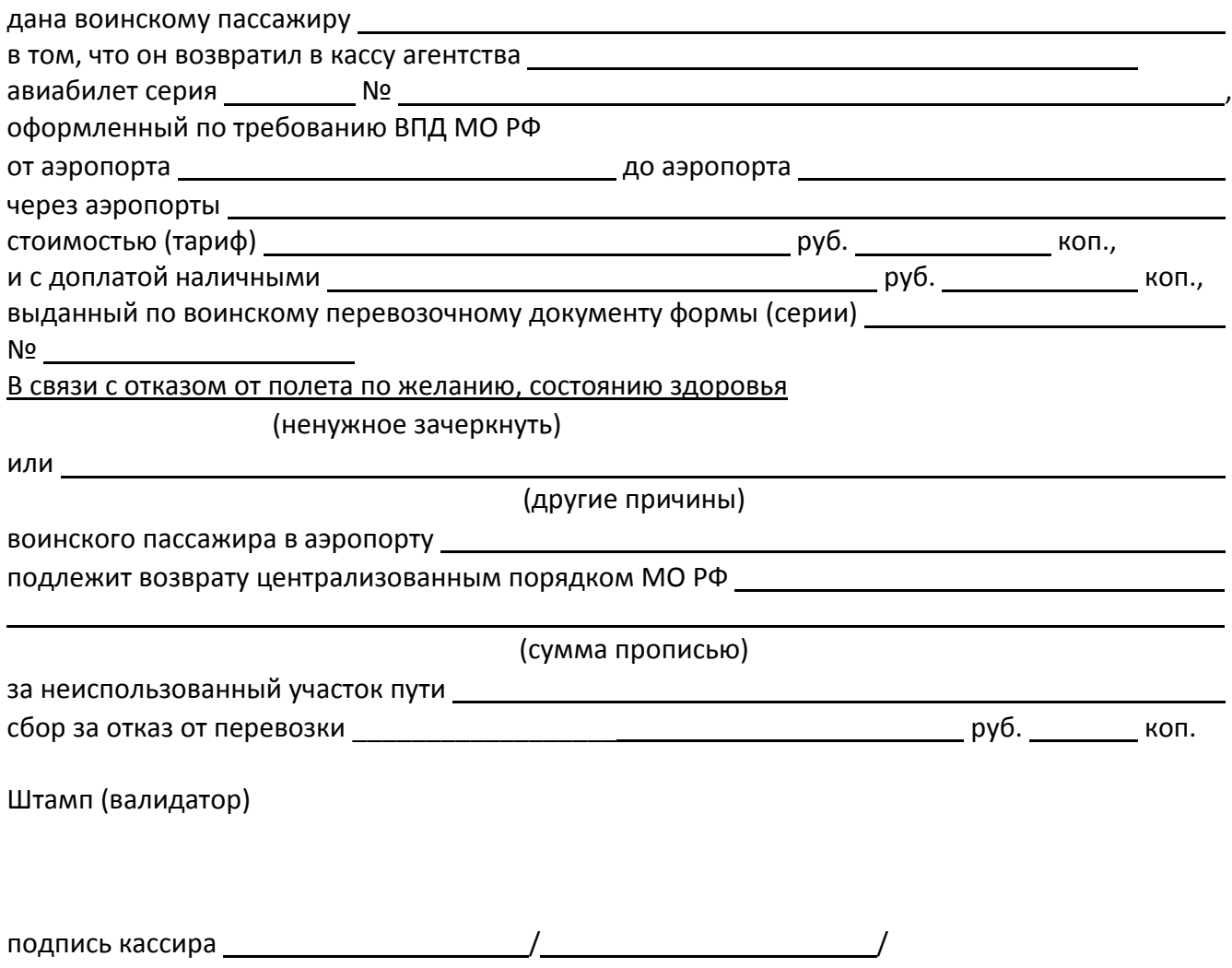

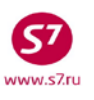

#### **Пример оформления EMD на недостающую сумму:**

Вызов маски для создания EMD в АСБ Gabriel производится из открытого PNR: **EMD:XX/98D/P1**

В ситуациях при отсутствии бронирования, создание маски EMD производится независимо от PNR.

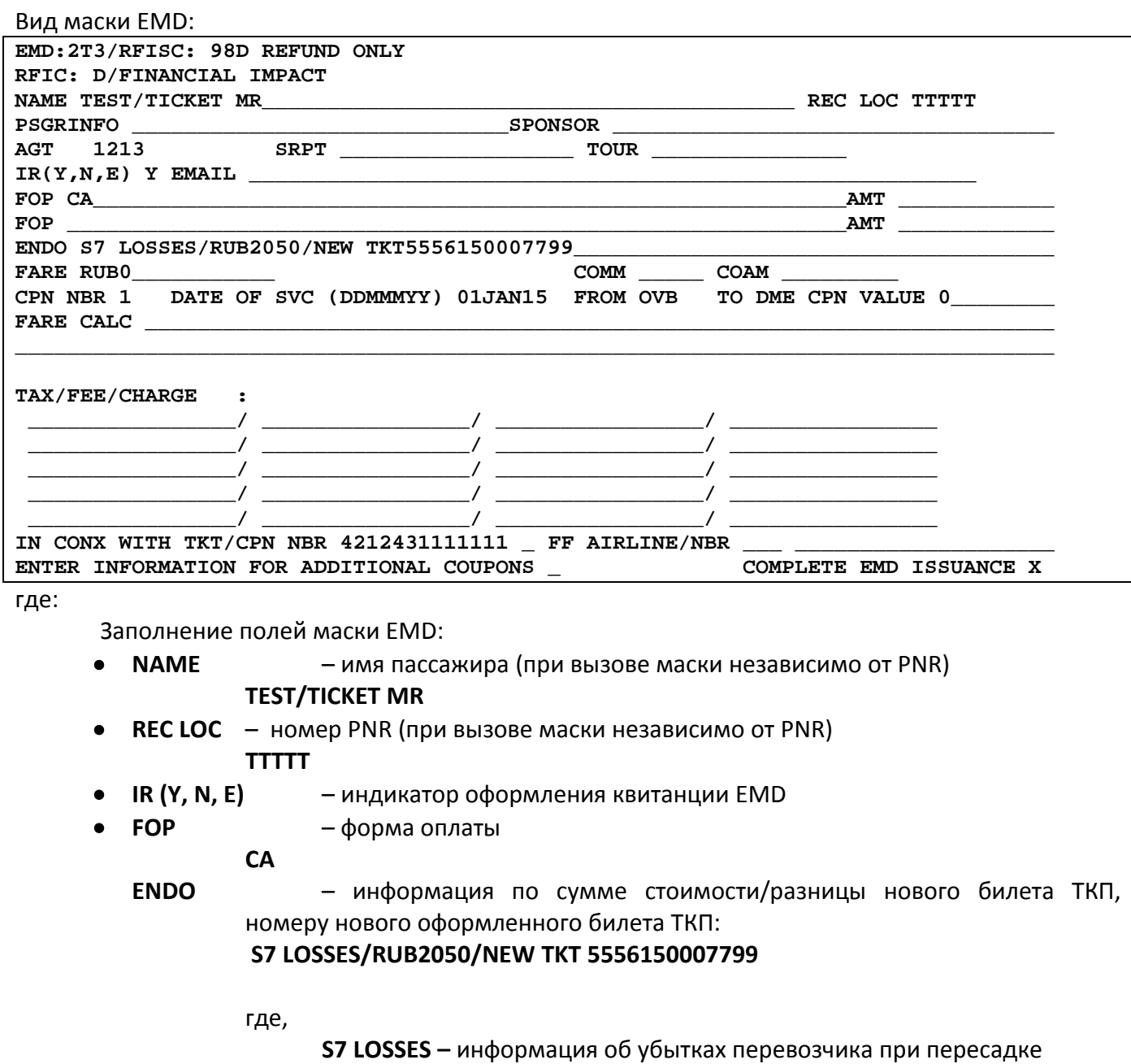

пассажира

**RUB2050 –** сумма убытков

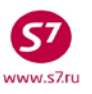

#### **NEW TKT 5556150007799 –** информация о новом билете

- **FARE** нулевая сумма
- **RUB0**
- **DATE OF SVC**  дата оформления EMD
	- **01JAN15**
- **FROM**  трехбуквенный код аэропорта отправления **OVB**
- **TO** трехбуквенный код аэропорта назначения **DME**

### **Важно: Необходимо указывать коды аэропортов!**

- **CPN VALUE** стоимость купона, указывается без кода валюты **0**
- **IN CONX WITH TKT/CPN NBR** номер билета пассажира, к которому оформляется EMD. В случае переоформления билета несколько раз, указывается номер билета, предъявленный к переоформлению. Номер купона билета не указывается

**4212431111111** 

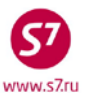

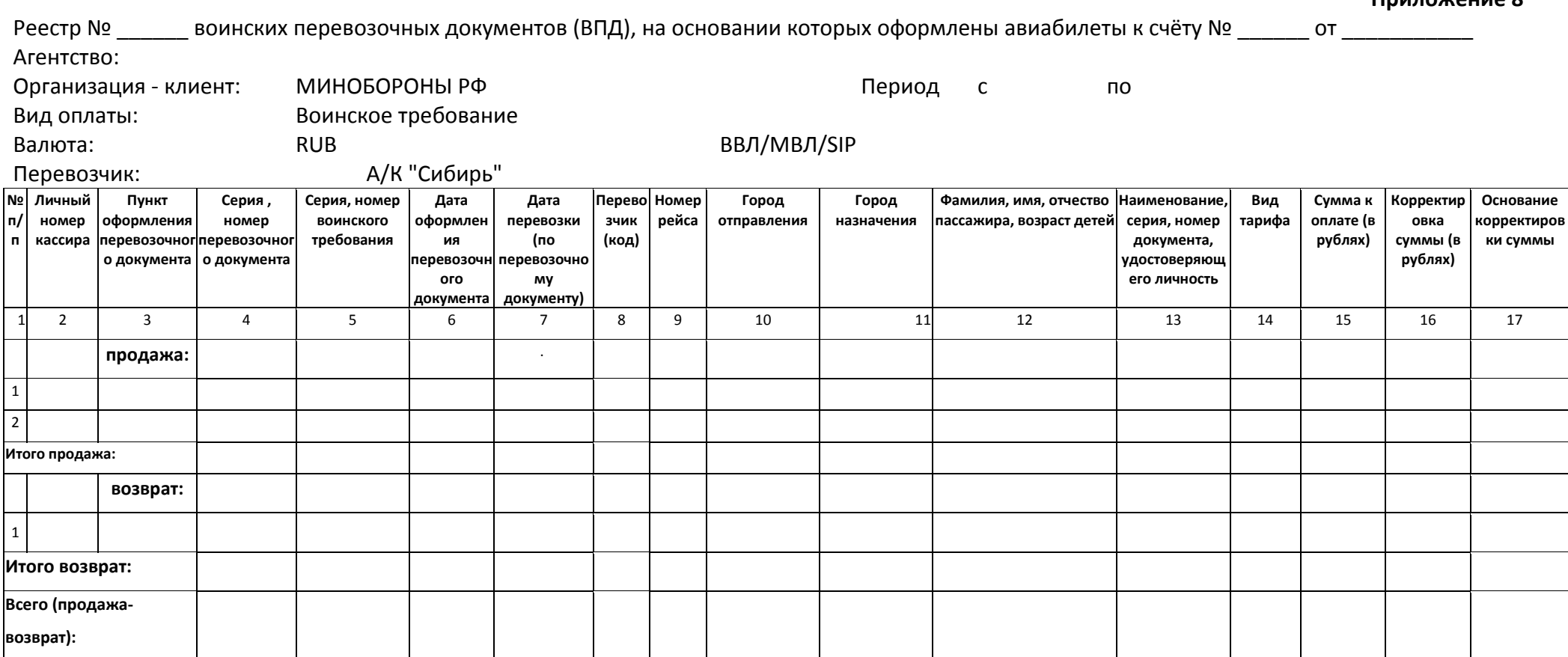

Требований ВПД - \_\_\_\_\_\_ шт.

Талонов МО - шт.

## **Примечание:**

требования к формату данных указаны на следующей странице.

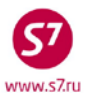

**Требования к формату данных при заполнении реестра воинских перевозочных документов.**

**в графе 2** - указываются последние пять цифр Валидатора (без дефиса);

**в графе 3** - трехбуквенный код города оформления авиабилета на русском языке (в кодировке АСБ "Сирена");

**в графе 4** - номер авиабилета, без указания серии 421;

**в графе 5** - указываются ПОЛНЫЕ номер и серия ВПД (сокращения и указание диапазона ВПД не допускаются);

**в графе 6** - указывается дата оформления авиабилета (либо дата возврата авиабилета) в формате "Дата" (в Excel - "ДД.ММ.ГГ");

**в графе 7** - указывается дата вылета рейса в формате "Дата" (в Excel - "ДД.ММ.ГГ");

**в графе 8** - код Перевозчика - **S7 (без кавычек)**;

**в графах 10,11** - указываются названия городов вылета/прилета на русском языке (без сокращений);

**в графе 12** - **информацию заносить на русском языке**, дата рождения детей до 12 лет указывать в формате "Дата" (в Excel - "ДД.ММ.ГГ"); **в графе 14** - вид тарифа с билета;

**в графе 15** - сумма примененного воинского тарифа в формате "Числовой" (в Excel - "# ##0,00").

В случае возврата авиабилета сумма в графе 15 указывается со знаком "минус".

**в графы 16 и 17** - информация не заносится.

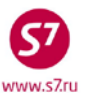

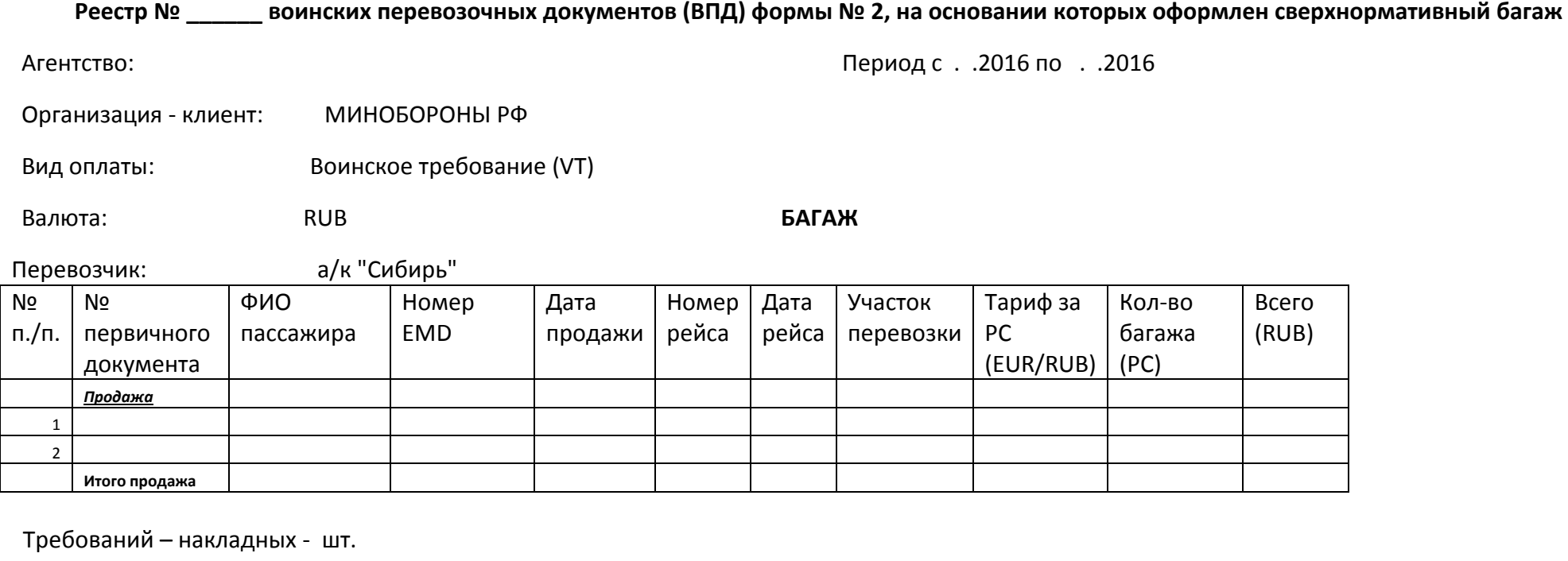

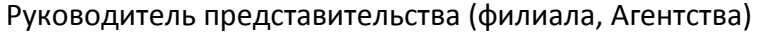

ФИО (подпись) Представительства (подпись)

Главный бухгалтер (филиала, Агентства) и подпись фио (подпись)

Принял представитель МО РФ ФИО (подпись) и подпись ф

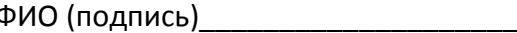

В строке «Агентство» - название агентства и город

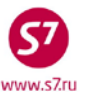

ОТКУДА:

\_\_\_\_\_\_\_\_\_\_\_\_\_\_\_\_\_\_\_\_\_\_\_\_\_\_\_\_\_\_\_

\_\_\_\_\_\_\_\_\_\_\_\_\_\_\_\_\_\_\_\_\_\_\_\_\_\_\_\_\_\_\_

**Приложение 10**

*СЛУЖЕБНОЕ КОМАНДИРСКОЙ ПОЧТОЙ*

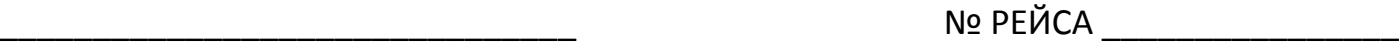

 $\Box$ АТА РЕЙСА  $\Box$ 

Исх. номер пакета

# **Отчеты по клиентам (МО,МВД,FES,FSS,ОПФ)**

**КУДА**:

633104, Новосибирская обл. г. Обь-4*, Канцелярия* "S7 Airlines" **КОМУ:** ООО «Ревенью»

к.т.(383) 227-77-07

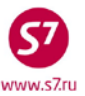

*Заказным, с уведомлением*

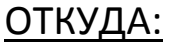

\_\_\_\_\_\_\_\_\_\_\_\_\_\_\_\_\_\_\_\_\_\_\_\_\_\_\_\_\_\_\_ \_\_\_\_\_\_\_\_\_\_\_\_\_\_\_\_\_\_\_\_\_\_\_\_\_\_\_\_\_\_\_ \_\_\_\_\_\_\_\_\_\_\_\_\_\_\_\_\_\_\_\_\_\_\_\_\_\_\_\_\_\_\_ \_\_\_\_\_\_\_\_\_\_\_\_\_\_\_\_\_\_\_\_\_\_\_\_\_\_\_\_\_\_\_

Исх. номер пакета  $\overline{\phantom{a}}$ 

# **Отчеты по клиентам (МО,МВД,FES,FSS,ОПФ)**

# **КУДА**:

633104, Новосибирская обл. г. Обь-4*, Канцелярия* "S7 Airlines" **КОМУ:** ООО «Ревенью»

к.т.(383) 227-77-07